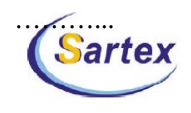

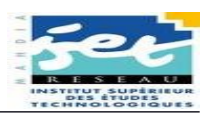

# **SOMMAIRE**

# **REMERCIEMENT**

J'ai L'honneur, suite à ce stage, d'adresser avec plein de plaisir mes profondes gratitudes, mes respects et mes sentiments de reconnaissances les plus sincères à tous les responsables de SARTEX et précisément à Mr Zarred Kamel qui a accepté de m'accueillir dans son entreprise, à Mr Miled Houssem, le directeur de service informatique et à Mr Saddam Anouar qui m'a fait l'honneur de m'encadrer et de profiter de son expérience.

J'exprime mes vifs remerciements à tous les membres du service, pour leurs soutiens et leurs conseils précieux qu'ils m'ont apportés durant le déroulement de ce stage.

J'adresse mes profonds remerciements à L'ISET de MAHDIA qui m'a offert l'opportunité d'affronter les connaissances théoriques et la vie professionnelle.

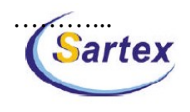

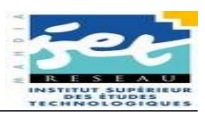

# **INTRODUCTION GENERALE**

Dans le cadre de mes études à L'ISET, j'ai passé mon stage dans la société Sartex de confection à Ksar-Hallal et plus précisément dans son service informatique vu ma spécialité.

En effet, cette expérience m'a offert l'occasion de contacter l'environnement industriel et la vie professionnelle non seulement ca, j'ai essayé aussi de faire connaissance de l'entreprise, de découvrir ses mécanismes de fonctionnement, d'avoir une idée sur la précision du travail et la difficulté de fonctionnement, Non seulement ça, j'ai essayé aussi d'accomplir une application que m'a fixé le responsable du département informatique. Vu l'objectif de mon stage dans cette société il est toute à fait normale de commencer mon rapport avec présentation de l'entreprise.

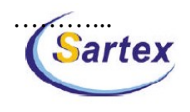

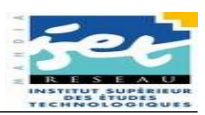

# **1 Présentation de l'entreprise**

### *1.1* **Introduction**

 La société des arts textiles SARTEX, est une entreprise sous douane, totalement exportatrice régie par la loi n° 72 / 38 du 04/08/1972 ; sise à route de Sousse, Ksarhallal.

La société SARTEX S.A.R.L (société à responsabilité limitée).est une entreprise de confection spécialisée dans le prêt-à-porter, jeans, et autre types de tissu. Elle produit pour des grandes marques tel que : LEVI'S, POLO, TIMBERLAND, MUSTANG…etc. Le capital est 100% local et privé, son chiffre d'affaire est autour de 40 million DT équivalent à 30 million \$. Elle a commencée la production en juin 1984 ; ses locaux s'étendent sur une superficie de 15.000 m² et comptent un effectif total de 1771 personne dont 16 cadres supérieurs, 140 agents de maîtrises, 1142 agents d'exécution et plus que 73 apprentis et stagiaires.

SARTEX est la société mère et le siège administratif de trois autres sociétés dans le même secteur d'activité et qui sont :

TEXPRO : société spécialisé dans la confection de textile.

SOPAH : société spécialisé dans la confection de textile.

ELNOUR : société de préparation et de maintenance des équipements pour les autres sociétés du groupe.

Ces trois sociétés sont situées à environ 3 km de SARTEX (à Bouhjar) et travaillent toutes les quatre en collaboration.

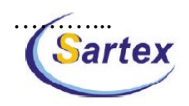

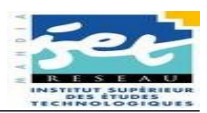

### **1.2 Ateliers**

Les tâches de production réalisées par la société sont assurées par un

ensemble d'ateliers suivants leurs spécialité et qui sont:

- Salle de coupe (manuelle et automatique)
- Salle d'éclatement
- Atelier de piquage
- Unité de délavage et traitements spéciaux
- Unité de repassage et coulissage
- 15 Chaînes de préparations

### **1.3 Organisation**

SARTEX est organisé en 12 services, qui sont :

- **►** Service personnel
- $\leftarrow$  Service commercial
- Service étude et développement
- $\blacktriangleright$  Service production
- **►** Service qualité
- Service financier-comptabilité
- $\leftarrow$  Service maintenance et entretient
- **Magasin de pièces de rechange**
- **Magasin de fourniture**
- **►** Service de planification
- **►** Service logistique
- $\blacktriangle$  Service informatique

# **1.4 Service personnel**

Ce service assure le suivi de la discipline (retard, absence, sanction …), il assure régulièrement le paiement de ces personnes et s'occupe des recrutements des nouveaux employés.

# **1.5 Service commercial**

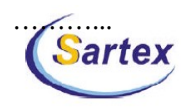

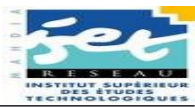

Ce service gère l'activité commerciale de l'entreprise, en effet, il s'occupe de la vente et réception des commandes et de livraison et exportation des marchandises.

Il s'occupe également des commandes d'approvisionnement de la société en matière première, et gère par ailleurs les commandes pour l'achat des nouveaux matériels de l'entreprise. Une unité spécialisée en marketing, travaille sur la publicité et la recherche de marchés.

Le service procède à des inventaires d'évaluation du stock des fournitures afin d'établir un état des approvisionnements critique ou défectueuse.

### **1.6 Service d'étude et développement**

Ce service s'occupe essentiellement de la préparation du modèle à la production en déterminant ses paramètres de base (patronage, tableau des mesures, fiche d'habillage, gamme de montage, dossier technique…)

# **1.7 Service de production**

Le rôle de ce service est de réaliser un produit conforme au dossier technique, dans des délais bien déterminé, en contrôlant toutes les étapes de production: matelassage, coupe, mise en paquets, préparation, piquage, lavage, repassage, finition, stockage, entretien, magasin de fourniture…

Un autre rôle pour ce service est de déterminer la quantité des modèles à travailler pour chaque unité (coupe, préparation, piquage…) dans chaque semaine. Ce service est très lié au service de qualité car il cherche à diminuer le temps de fabrication et optimiser les coûts et assurer la livraison dans la date précise.

# **1.8 Service qualité**

Ce service applique la politique de qualité définie. Il détecte, identifie et résout les problèmes de non conformité liés à la qualité.

Le responsable de qualité doit gérer et exploiter les informations relatives à la qualité sur des fiches. Ce service est lié à tous les ateliers, de la coupe jusqu'au délavage et conditionnement.

# **1.9 Service finance comptabilité**

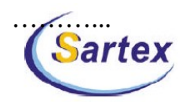

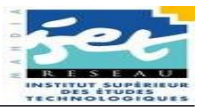

Il assure la relation avec les banques, les clients, les fournisseurs, ainsi que le personnels de l'entreprise. Il assure également le suivi des factures (fournisseur ou client), des payements, gestion de la caisse, des états qui aident à la décision, gestion des avances et des crédits et le suivi de rapprochements bancaires.

### **1.10 Service maintenance et entretien**

 Il s'occupe de la maintenance et d'entretien préventif et correctif du matériel au sein de l'entreprise. dans le but d'assurer le bon fonctionnement des machines .

# **1.11 Magasin de pièces de rechanges**

Ce service s'occupe de la gestion du stock des pièces de rechanges et des accessoires et le suivi des commandes en cours, afin de pouvoir répondre aux requêtes d'approvisionnement, lancé à jour.

# **1.12 Magasin fourniture**

Il assure la gestion de tout ce qui est fourniture et accessoire lié à la marchandise (fil à coudre, boutons, étiquettes, zip, vignette…), ce service est lié directement à la production .

# **1.13 Service planification**

Ce service s'occupe de la corrélation entre les éléments de base: tissus, patronage, fourniture et date de livraison, il assure la répartition des commandes, détermine les dates d'export selon la capacité de l'entreprise et assure le suivi des ces commandes pour éviter les retard d'export..

# **1.14 Service logistique**

 Ce service assure le contact avec le fournisseur et le suivi d'arrivage de la matière première (respecter les échéances, les commandes en cours, suivi des imports,…).La gestion des imports, gestion des envois, facturation et la gestion des exports.

# **1.15 Service informatique**

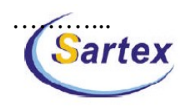

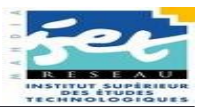

Ce service intervient par différentes façons dans le fonctionnement interne des autres services à travers le développement des logiciels qui ont contribué à faciliter l'exécution des tâches de ces service.

# **2 Organigramme de l'entreprise**

L'organigramme de l'entreprise « SARTEX » se présente comme suit :

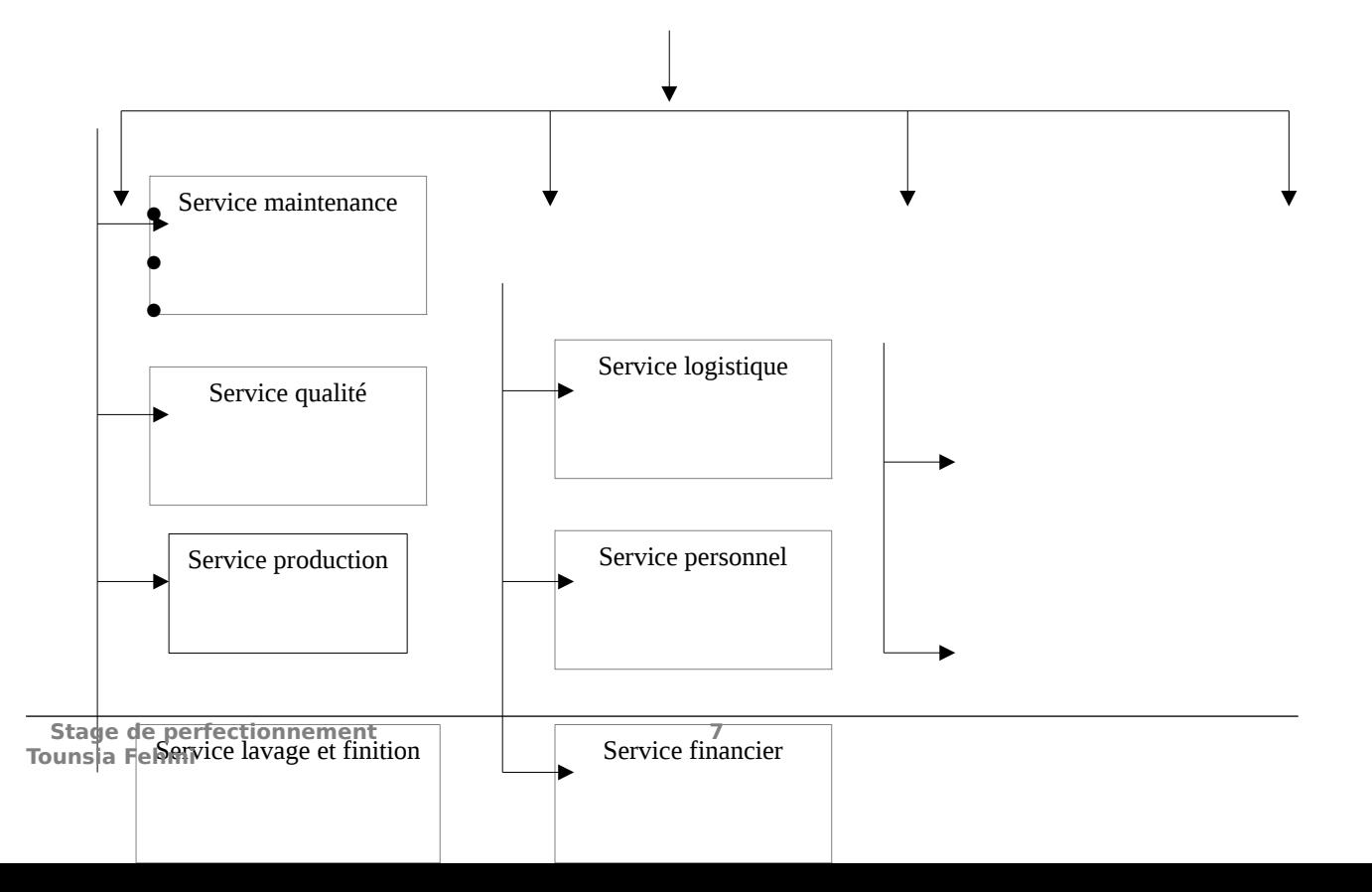

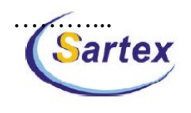

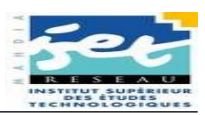

# 3. Présentation de service informatique

### $31$  Introduction  $\cdot$

De nos jours le service informatique est devenu indispensable pour le bon fonctionnement de l'entreprise. En effet, ce service assure l'instauration des systèmes informatiques adéquats pour le bon fonctionnement de chaque service. Ainsi, efficacité et rapidité sont assurées au sein de chaque service. Il assure aussi le maintien du capital informatique (Hardware et Software) de l'entreprise, la communication entre les différents services en toute sécurité et aussi le traitement et stockage de l'information

# 3.2 Principales tâches :

#### 3.2.1 Programmation :

- $\triangleright$  Réception des cahiers de charge des nouveaux besoins (projets)
- Etude de la faisabilité du nouveau développement ou de la modifications
- $\triangleright$  Affectation du projet à un agent de développement
- $\triangleright$  Réalisation de l'application
- > Suivi, contrôle et validation de l'application par le chef du service ou par son adjoint

#### 3.2.2 Maintenance:

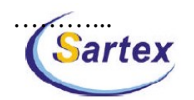

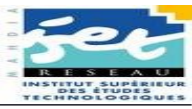

- Accueille des besoins de maintenance via le logiciel GLPI « freeware : gestion libre parc informatique »
- $\triangleright$  Répartition de la charge aux agents de maintenance selon leur capacité
- Réalisation des travaux de maintenance : installation des nouveaux postes, de réseaux, réparation de matériel, sécurité, sauvegarde des données…

### *3.3 Objectifs :*

- Améliorer des applications déjà développées au niveau interfaces, Etat…
- Objectif à long terme : rendre possible l'accès et le travail à distance sur les différentes bases de données SARTEX.

### *3.4 Points forts :*

- Dévouement et motivation des employés du service (heures supplémentaires de travail nocturnes lorsqu'il le faut) vu les conditions favorables et encourageantes.
- Architecture des serveurs (double classeurs) conçue pour ne pas avoir de temps d'arrêt dans le système.
- Veille et recherche continu des nouvelles technologies téléphoniques et informatiques.
- $\triangleright$  Formation contenue des personnels.

### *3.5 Points faibles :*

- Un héritage d'anciennes applications qui ne sont pas si performant vu qu'ils n'ont pas été bien étudier a cause des contraintes de temps.
- Utilisation inadaptée à une grande entreprise de l'outil ACCESS pour la programmation. Une migration vers JAVA est en cours.
- Le remplacement des programmeurs est difficile dans la mesure où la plupart des travaux de programmation sont mentaux et dépendent des personnes qui en ont été responsables. Ceci est d'autant plus important que le taux de rotation est de 10 % (5/10 sur 5 ans).

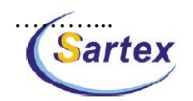

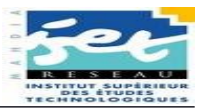

> Réception de cahier de charge de besoins qui est mal étudier parfois de la part de certains services ce qui cause plusieurs modification après le développement ce qui résulte une application qui n'est pas si performantes ni optimisé.

### 3.6 Remarques :

- $\triangleright$  La relation avec le département financier se fait par le biais du paiement des factures du matériel commandé (pour le service informatique ou pour les autres services) il n'y a pas de problèmes particuliers étant donné que les commandes ne sont pas aussi urgentes qu'elles le sont pour d'autres services.
- > Tous les services expriment leurs besoins sur la base de données GLPI (gestion libre parc informatique, qui représente un système intranet) en explicitant le besoin en

détails : le type d'intervention(développement, modification, maintenance..), le nom, poste, le département et le service

### 3.70 utils de programmation utilisés :

- ACCESS
- VISUAL BASIC
- $-.JAVA$

#### 3.8Bases de données utilisées :

Arress Oracle My SOL **SOL Server** 

Sy Base

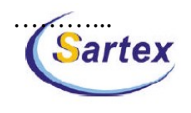

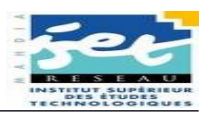

# **4 APPLICATION**

# 4.1 Problématique :

Dans le cadre de l'amélioration continue de l'organisation du parc machine du service informatique surtouts que le suivi matériel est devenu de plus en plus difficile non métrisable et non fiable vu la croissance du parc machine informatique et l'absence d'un outille de suivi et de gestion d'ou la nécessité de développer une application qui assure suivi plus fiable et facilite

### 4.2 Use case:

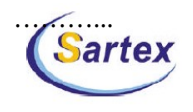

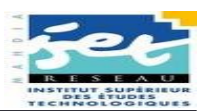

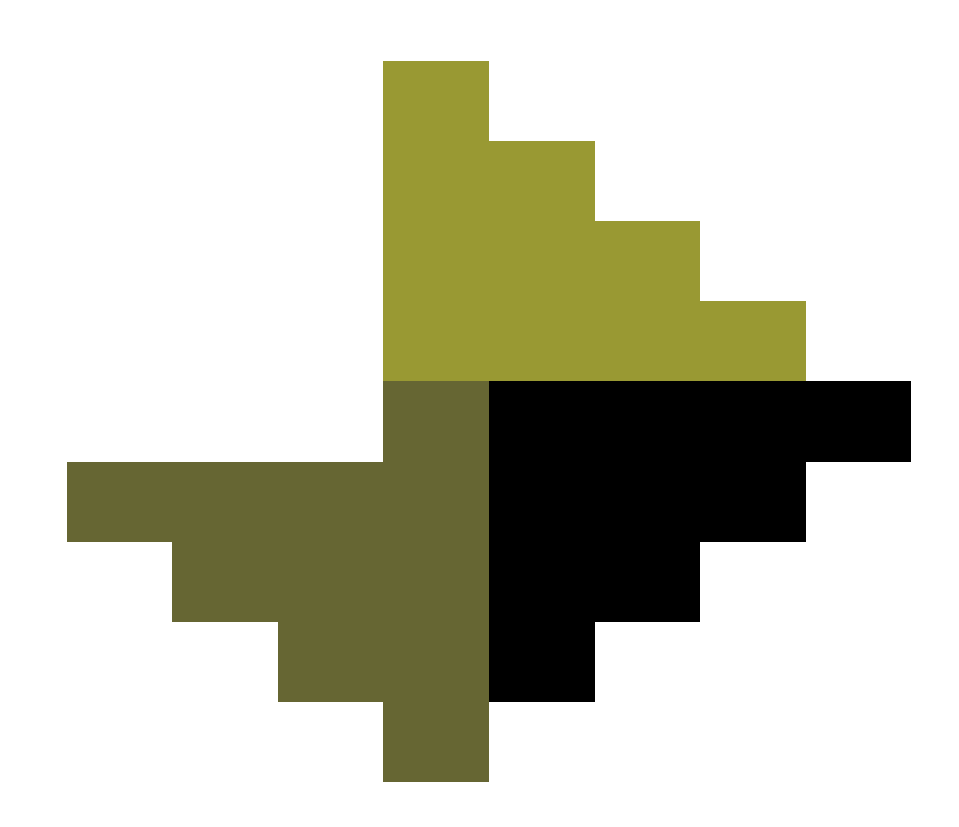

### 4.3 Choix de langage :

Vu que Microsoft Access est un outil complet, rapide, simple, et facile à apprendre, nous l'avons choisi pour réaliser cette application (base de données et interface utilisateur)

### 4.4 Définition d'Access :

Les bases de données sont parmi les plus anceniennes applications de traitement électronique de données. La capacité à gérer de gros volumes de données mais aussi à les analyser rapidement et à les présenter en totalité ou partiellement prend de plus en plus d'importance. Après les traditionnelles applications de base de donner spécialisées et livrées « clé en main » telle que les programmes de gestion d'adresses ou de stocks, on se tourne à présent davantage

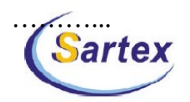

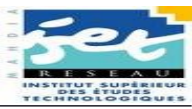

vers les programmes permettant de développer toutes sortes d'applications de base de donnée. Access fait partie de ces programmes.

Une base de données n'est pas simplement un fichier contenant une quantité plus ou moins importante d'informations ; c'est aussi une collection de différents objets : des tables, des requêtes, des formulaires, des états, des macros et des modules. L'élément central est toujours une table. Access est d'ailleurs qualifié de « système de base de donnée relationnel » .Les données sont enregistrées sous forme de valeurs dans une ou plusieurs tables. Celle-ci se compose de lignes et de colonnes. Une ligne correspond toujours à un enregistrement, l'intersection entre une ligne et une colonne correspond toujours à un enregistrement, l'intersection entre une ligne et une colonne étant un champ, la plus petite unité d'information contenue dans un enregistrement.

#### **4.5 Les composantes d'Access**

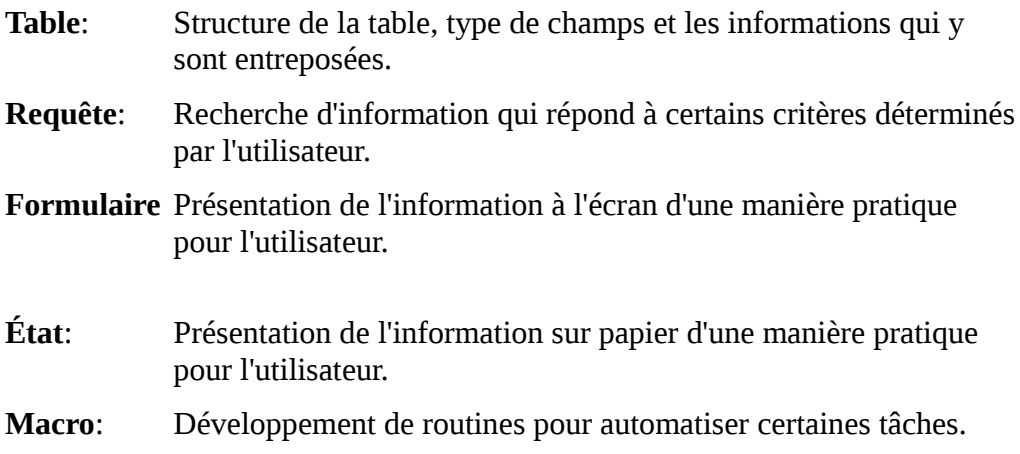

:

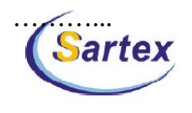

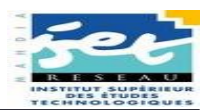

**Module**: Programmation

### **4.5.1 La conception :**

Cette partie contient trois modèles :

- Le modèle conceptuel de communication (MCC).
- Le modèle conceptuel de traitement (MCT).
- Le modèle conceptuel de donnés (MCD).

# **4.5.2 Le modèle conceptuel de communication**

Le modèle conceptuel de communication est un échange des biens, d'argent ou d'information qui effectue entre deux ou plusieurs acteurs.

### **4.5.3 Les tables :**

Une table reprend les informations brutes (non traitées) d'une base de données Access. Une base de donnée Access peut comporter plusieurs tables qui peuvent être liées entre elle (base de donnée relationnelle) ou totalement indépendantes.

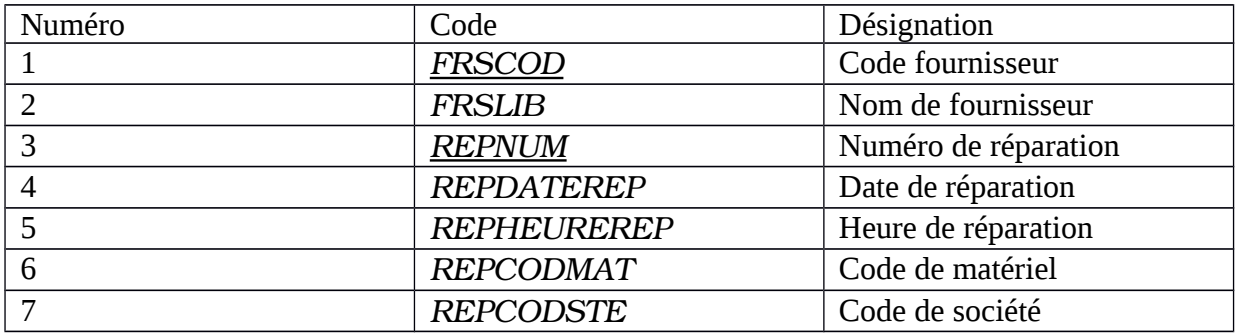

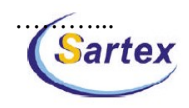

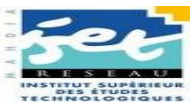

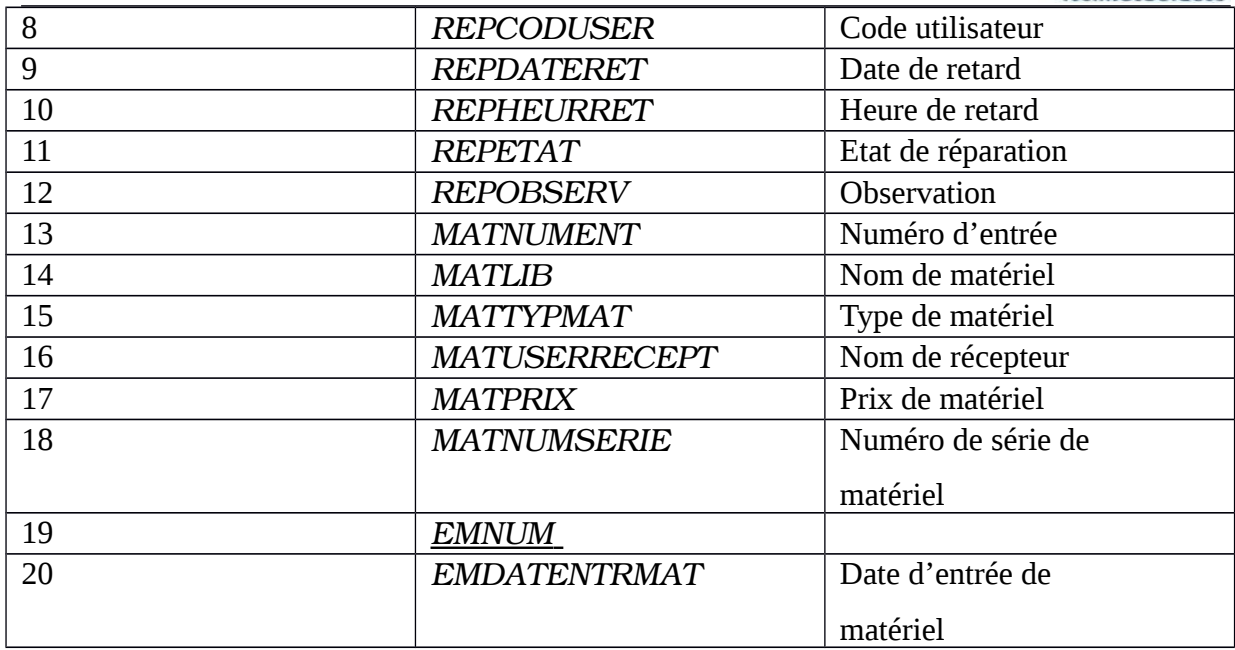

*Le modèle relationnel est représenté comme suite : IINF\_T\_FRS (FRSCOD : NuméroAuto, FRSLIB : Texte) IIINF\_T\_SUIVREP(REPNUM :NuméroAuto,REPDATEREP : Date/Heure, REPHEUREREP :Date/Heure, REPCODMAT :Numérique, REPCODSTE : Numérique , REPCODUSER : Numérique, REPDATERET : Date/Heure , REPHEURRET : Date/Heure , REPETAT :Texte , REPOBSERV :mémo ) IIIINF\_T\_MATERIEL (MATCODMAT : NuméroAuto, MATNUMENT : Numérique, MATLIB : Texte, MATTYPMAT : Texte, MATUSERRECEPT : Numérique, MATPRIX : Numérique, MATNUMSERIE : Texte) IVINF\_T\_ENTRMAT ( EMNUM: NuméroAuto, EMDATENTRMAT : Date/Heure, EMFRSMAT : Numérique) VINF\_T\_TYPEMAT (TYPELIB : texte)*

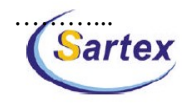

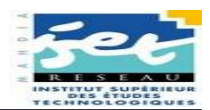

#### 4.5.4 Relation entre les tables :

### 4.5.5Création de menu :

Dans Access on a l'option de créer un certain nombre de menu, et pour notre application on a crée un qui comporte 3 commandes :

- $\triangleright$  Application : pour quitter l'application
	- Function Quitter Application ()

If MsgBox("voulez vous vraiment quitter l'application ?", vbYesNo,

"Quitter Formulaire") = vbNo Then Exit Function

DoCmd.Quit

**End Function** 

- > Suivi : pour faire afficher les formulaires de suivi de réparation et des entrées sorties.
	- Function openformReparation()  $\blacksquare$

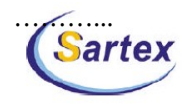

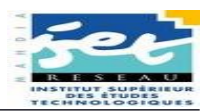

DoCmd.OpenForm "Formsuivirep" **End Function** • Function openformEntree() DoCmd.OpenForm "FormENTRMAT" **End Function** 

> Etats : pour afficher l'état des matériels en réparation et celle d'entrée matériel.

• Function PrintEtatENTRMAT()

DoCmd.OpenReport "EtatENTRMAT", acViewPreview

End Function

■ Function PrintEtat SUIVREP  $\theta$ 

DoCmd.OpenReport "Etat SUIVREP", acViewPreview **End Function** 

> Paramètre : pour afficher le formulaire des paramétrages.

 $\blacksquare$  Function Paramfournisseurs () DoCmd.OpenForm "FormParamFrs" **End Function** 

### 4.5.6 Les formulaires :

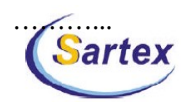

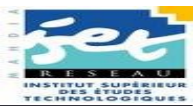

Les formulaires servent à mieux présenter l'information qui se retrouve dans les différentes tables. Il est aussi plus "convivial" ou pratique d'entrer l'information dans un formulaire que directement dans une table ou une requête. Aussi, il est possible d'afficher seulement les champs qui sont nécessaires à l'écran. Il est aussi possible de "verrouiller" un champ. Ceci permet à l'utilisateur du formulaire de voir le contenu d'un champ mais pas de le modifier. Comme pour une requête, il est possible d'avoir des champs calculés pour accomplir des calculs tel que pour des sous totaux ou des taxes. La liste des fonctions d'Access nous permet d'accomplir beaucoup Notre application comporte 4 formulaires qui sont les suivant :

 $\checkmark$  FORMSUIVIREPARATION : Ce formulaire sert à suivre les réparations des matériel : on a deux sous formulaire : un pour parcourir la liste des réparations par date et un autre pour leurs détailles, on a encore intégrer un module pour filtrer les informations là dans en utilisant ma méthode Docmd. Filtre :

Private Sub OK Click() Dim ch As String  $ch = "true"$ If IsNumeric(FRS) Then

 $ch = ch \& "and EMFRSMAT = " \& FRS$ End If

If IsDate(Date1) And IsDate(Date2) Then  $ch = ch \& T$  and EMDATENTRMAT between  $\#T$  & Format(Date1, "yyyy/mm/dd") & "# And #" & Format(Date2, "yyyy/mm/dd") & "#" End If SFENTRMAT.Form.FilterOn = True  $SFFNTRMAT$  Form Filter = ch

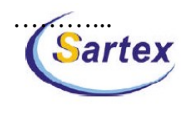

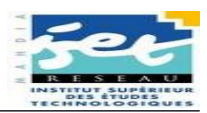

 $\checkmark$  FORMPARAMFRS : Ce formulaire permet la gestion des fournisseurs

 $\checkmark$  FORMENTRMAT : Ce formulaire sert à suivre les réceptions des matériels : on a deux sous formulaire : un pour explorer la liste des fournisseurs par date et un autre pour les détailles des entrées matériels

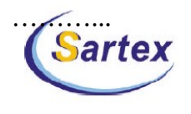

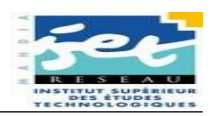

### 4.5.7 Les états :

Un état est une représentation des enregistrements de la base de données qui est mise sur papier. Il est possible de ressortir une synthèse à partir de ces données qui seraient plus difficiles d'avoir autrement. En plus, il est plus facile de trier et de regrouper l'information sur des champs pertinents.

Dans notre application nous avons réalisés deux états :

□ Le premier (INF\_T\_ENTRMAT) permet la visualisation de la liste des matériels en réparation :

□ Le deuxième Etat (INF\_T\_SUIVREP)pour la liste des entrées par intervalle de date.

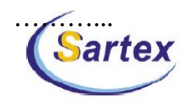

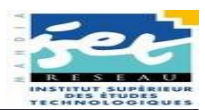

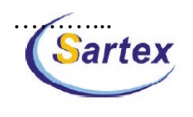

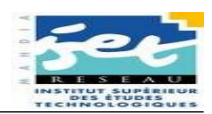

# **CONCLUSION**

De nos jours les entreprises du domaine textile sont livrées à une concurrence acharnée. Ainsi et dans le but d'assurer sa survie, L'entreprise concernée doit mobiliser les ressources humaines et matérielles qui compte dans le même sens elle doit évoluer fréquemment sa capacité de compétitivité.

Ceci n'est concrétise que la maitrise de niveau de suivi puisqu'elle représente la clé de la prospérité et de permettre au service informatique de jouer un rôle important

Au delà de la formation préliminaire que j'ai eu à travers cette tournée je tiens à aviser l'apport pratique grâce à l'observation et à la participation aux activités professionnels au sein de la sartex.

En fin je tien a souligner que j'ai la chance de commencer mon expérience professionnelle au sein de la sartex ; une société de cette envergure me permettra d'entrer à grand pas le state productif de vie.